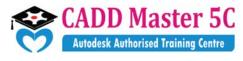

We Changed ur thinking, it Changed ur Life...

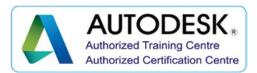

#### HVAC Design (Calculation & Theory) Mechanical

# **Training Details:**

| <b>Course Code</b> | : HCCC05                               |
|--------------------|----------------------------------------|
| Course Name        | : HVAC Design (Calculation & Theory)   |
| Duration           | : 2 Months                             |
| Eligibility        | : Diploma / BE / ME (MECH)/ Equivalent |

## **Syllabus:**

#### **STARTING HVAC PROJECT**

- Linking Projects
- > View templates
- General System Options

#### **ENERGY ANALYSIS FEATURES**

- Use building elements for energy analysis mode
- > Preparing spaces
- $\succ$  Zones in the system browser

#### VALIDATE ENERGY ANALYTCAL MODE

- > Use third party tool for checking
- Heating and cooling load calculation

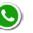

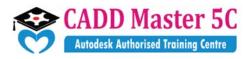

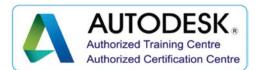

We Changed ur thinking, it Changed ur Life...

#### PLANNING MECHANICAL SYSTEM

- Adding mechanical equipment
- Adding diffuser
- Create duct system

### ADDING DUCT SYSTEM

- Adding duct by duct layout
- Adding duct by duct pace holder
- > Adding duct manually
- > Ductsizing

### ANNOTATION AND HYDRONIC CONNECTIONS

- Annotating duct
- Model pipe system

#### ELECTRICAL DESIGN

- Adding light fixtures
- > Adding receptacles
- Adding & circuiting panel board

#### **PANEL SCHEDULE**

- Creating panel schedule
- Creating a switch system
- Circuiting receptacles

#### Address:

163 C/1, First Floor, Kamarajar Salai, NP TVS Showroom Opp., Ganesh Theatre Signal, Santha Pettai Bus Stop Near, Madurai - 625 009.

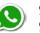

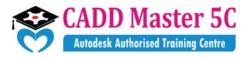

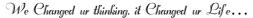

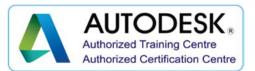

#### WIRING

- Adding wiring
- Modifying panel schedule
- > Creating lighting circuit as per Indian standard

#### > PLUMBING

Address: 163 C/1, First Floor, Kamarajar Salai, NP TVS Showroom Opp., Ganesh Theatre Signal, Santha Pettai Bus Stop Near, Madurai - 625 009.

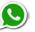

99443 35447 99944 37733 e mail : caddmaster5c@gmail.com website :www.caddmaster5c.com facebook: www.facebook.com/caddmaster5c/